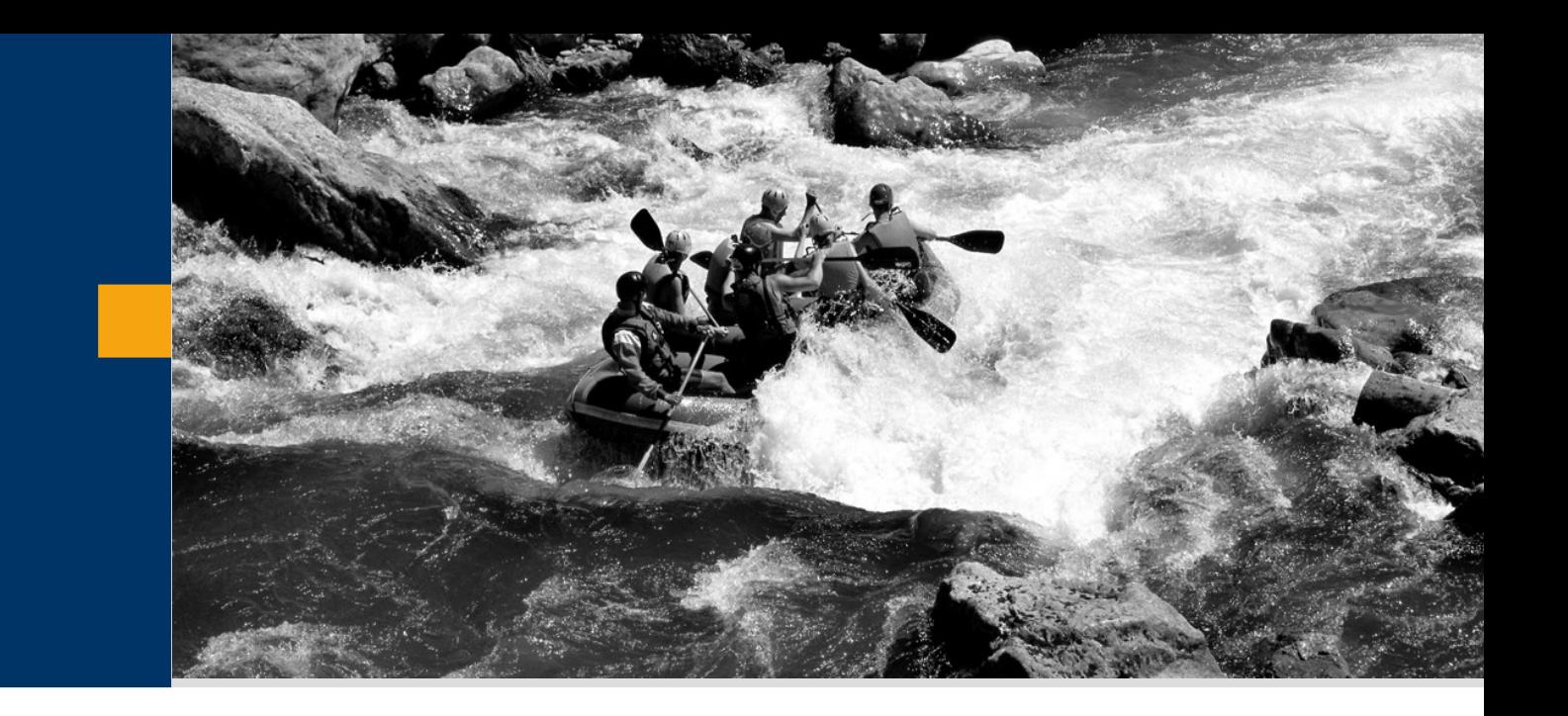

# Risk Management@SAP

**Michael Collet**

**28th January 2005, Frankfurt, GI -Fachgruppe SECMGT**

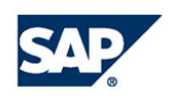

THE BEST-RUN BUSINESSES RUN SAP

#### If business has no risk, don't do it! (frei nach Tom DeMarco & Timothy Lister)

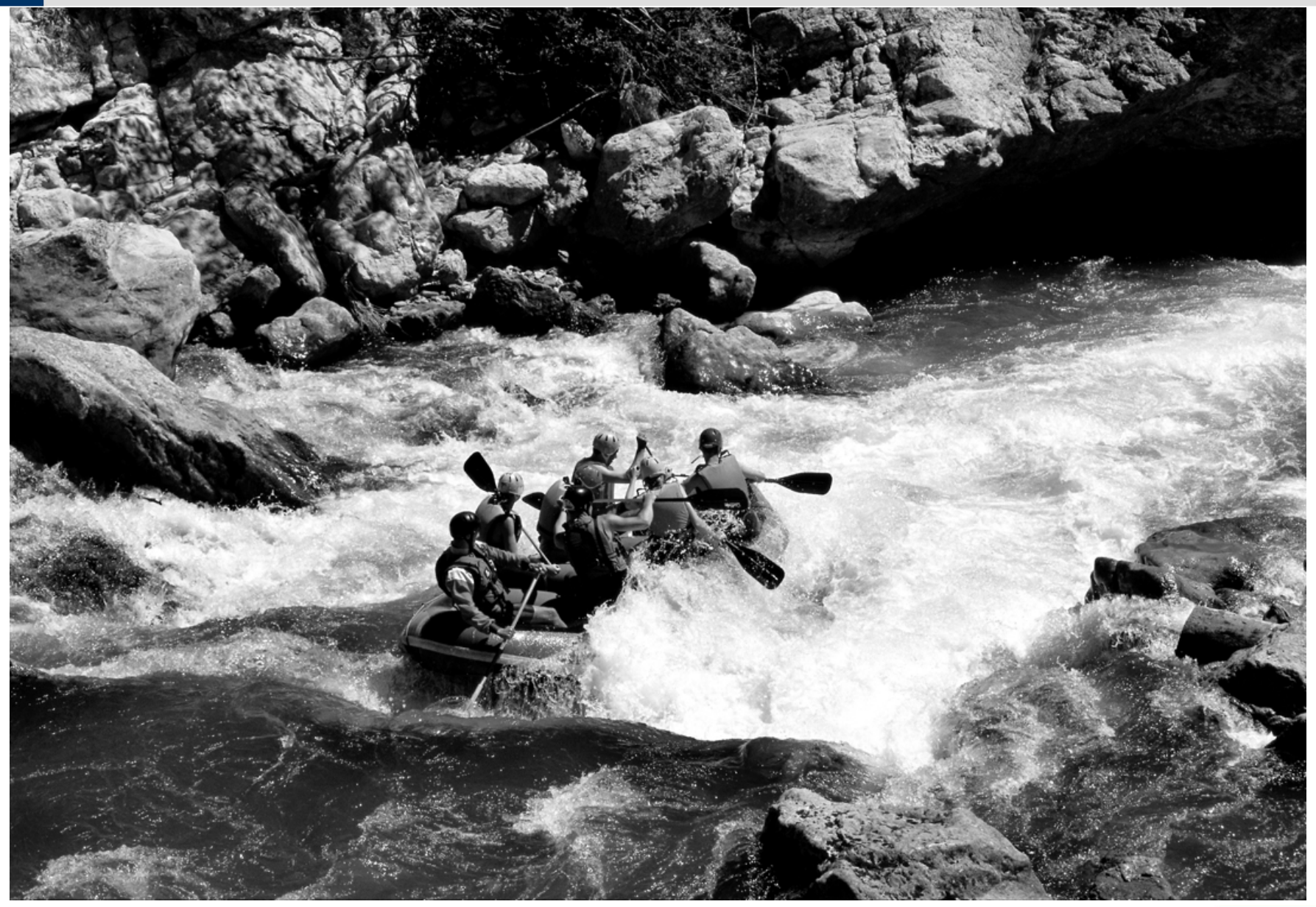

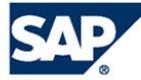

## Scope of Corporate Risk Management

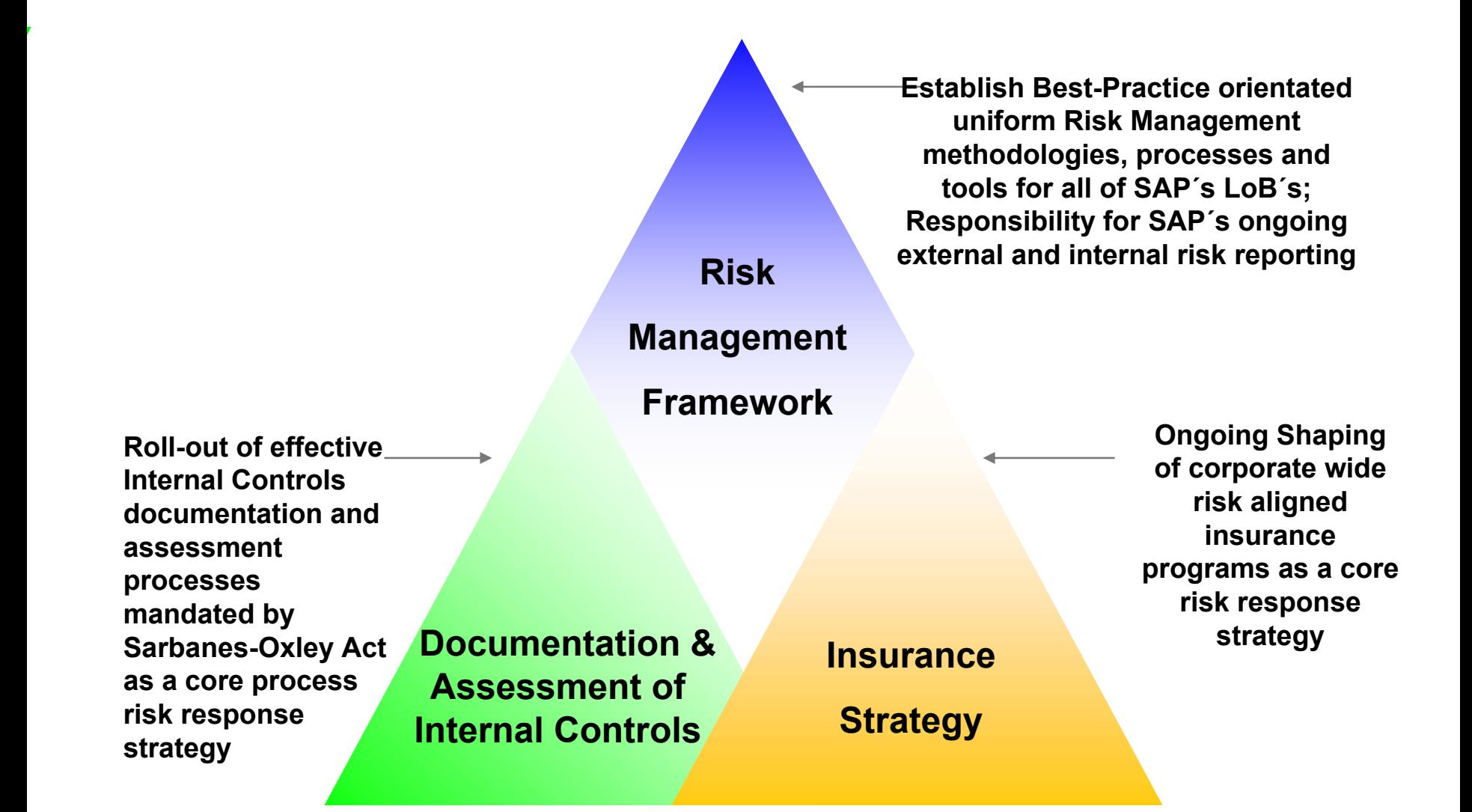

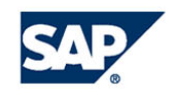

#### Corporate Risk Management Model: Breakdown on Line of Business Level

**The implementation of SAP´s Corporate Risk Management Model (scope, covered activities, LoB-specific adaptations, responsibilities) has been agreed with SAP´s Lines of Business**

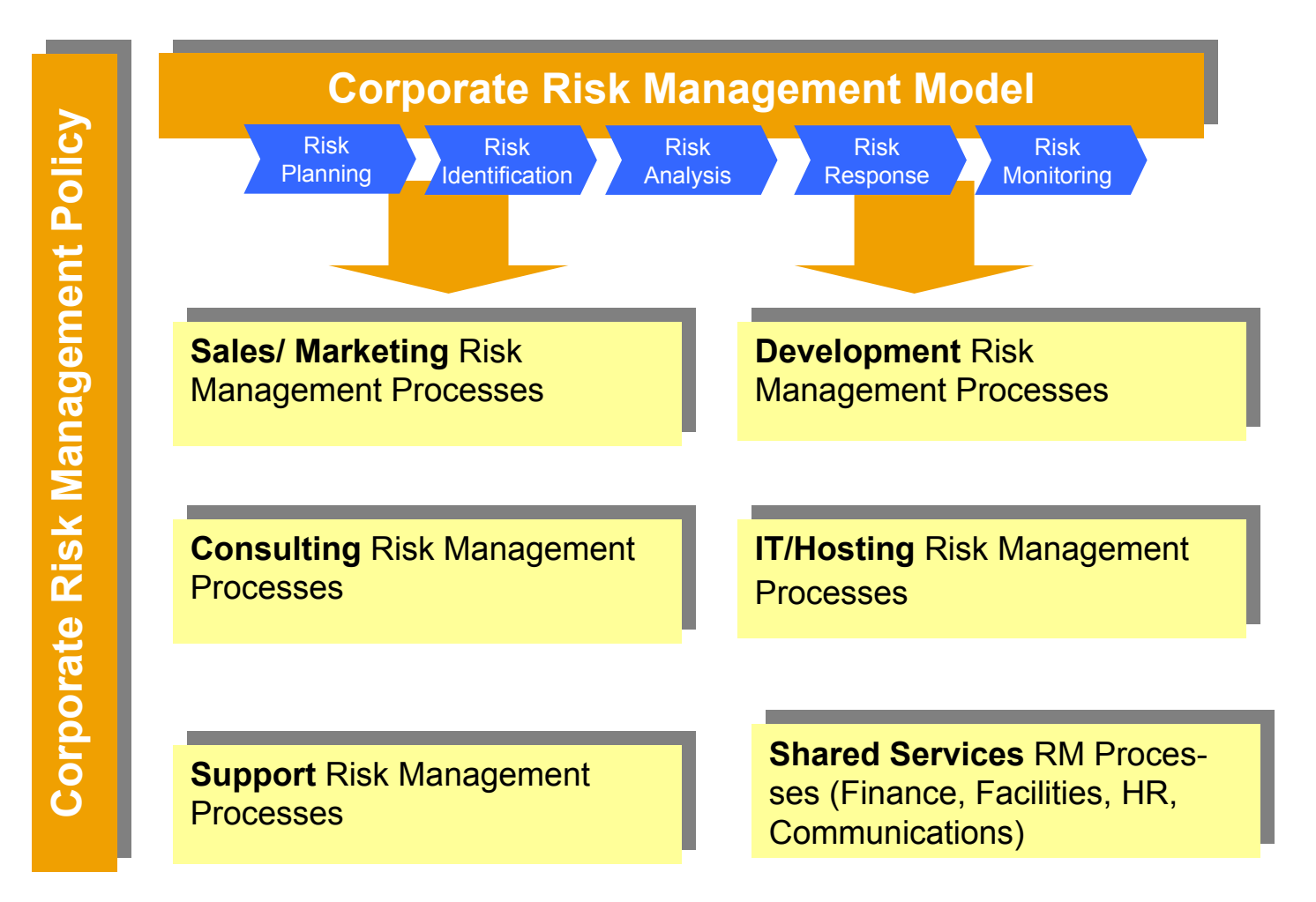

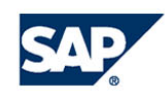

# SAP´s Operational Risk Management (ORM) Application

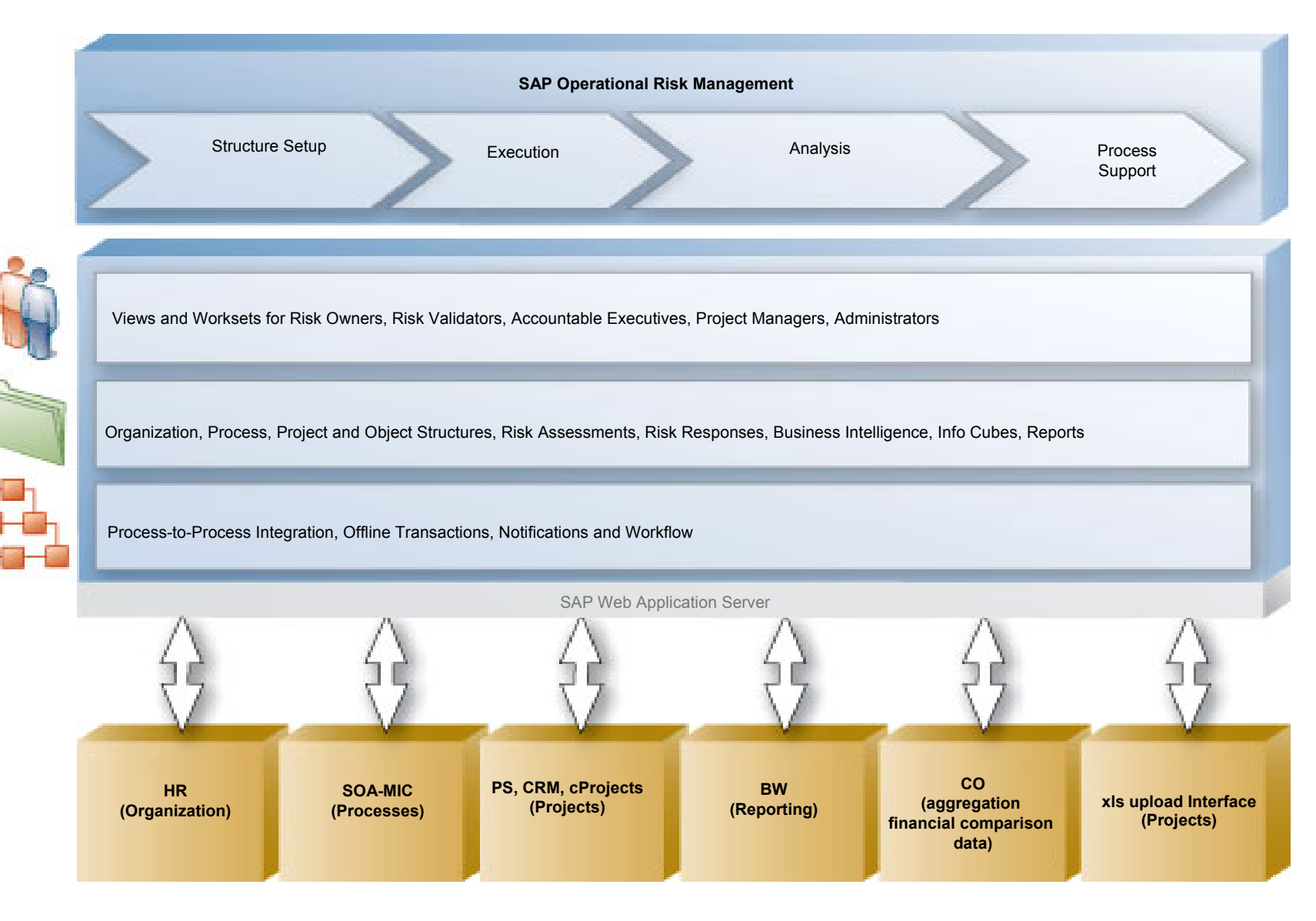

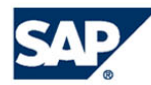

## **The 5 key process steps… The 5 key process steps…**

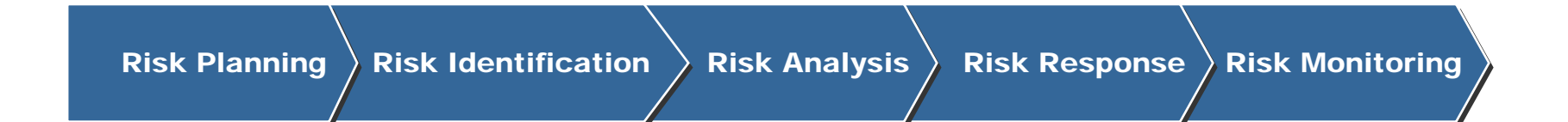

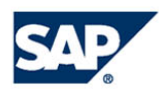

## **The 5 key process steps… The 5 key process steps…**

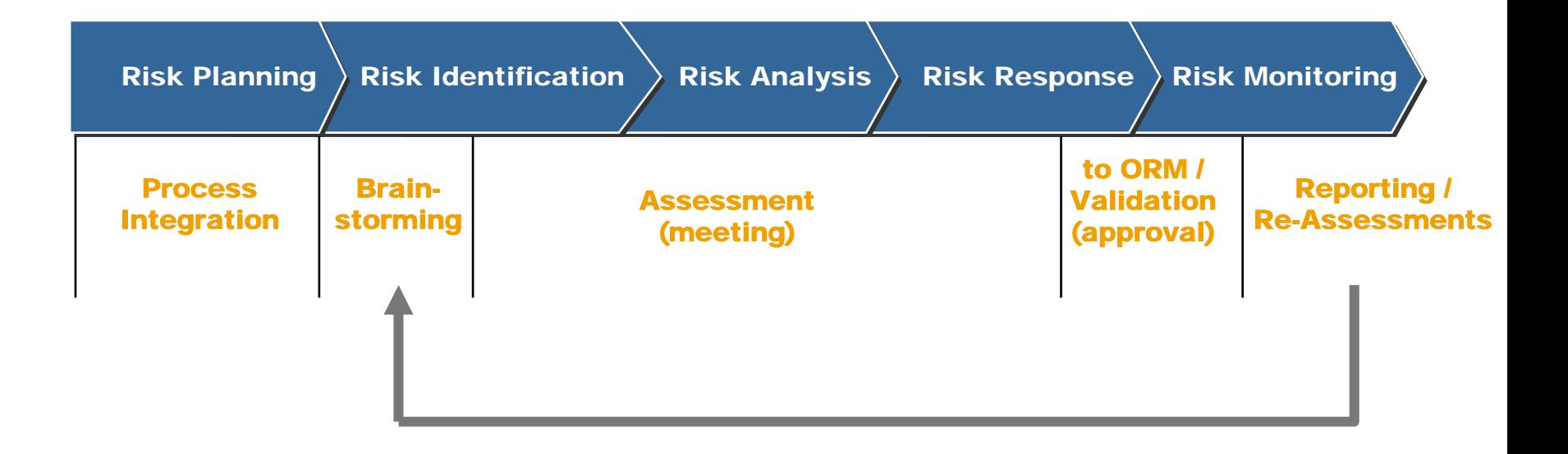

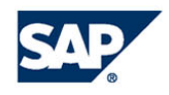

## Risk Planning

**For on-going business operations:**

- **Usually occurs as part of annual planning**
- Г **Involves deciding how business risks are identified, assessed and monitored**

**For projects:**

■ Involves deciding how risk management will fit into the project plan

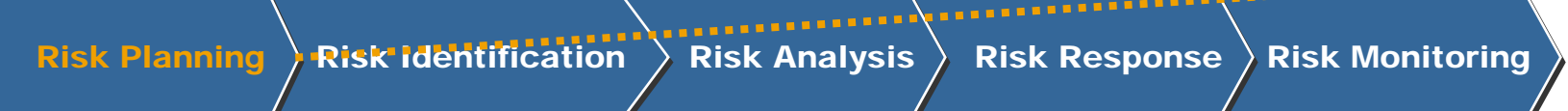

**Determining Determining how to how to approach risk approach risk management in management in your business your business area or project area or project**

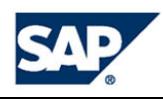

#### Risk Identification

**Uncovering Uncovering risks to your risks to your business or business or project before project before they turn into they turn into problems problems**

Risk Planning  $\langle$  Risk Identification  $\rangle$  Risk Analysis  $\rangle$  Risk Response  $\rangle$  Risk Monitoring

**ARRAIG** 

#### **Iterative process. For example:**

- Γ **At the start of the annual budgeting process**
- Γ **During the Evaluation phase of the Customer Engagement Lifecycle**
- Γ **During the Planning phase of a standard or customer-specific development project**
- **At the end of the Business Blueprint phase of an implementation project**

**No standard approach to identifying risk. However, some common approaches include questionnaires, interviews, workshops, surveys**

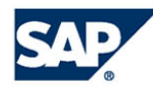

**HARRES** 

## Risk Identification

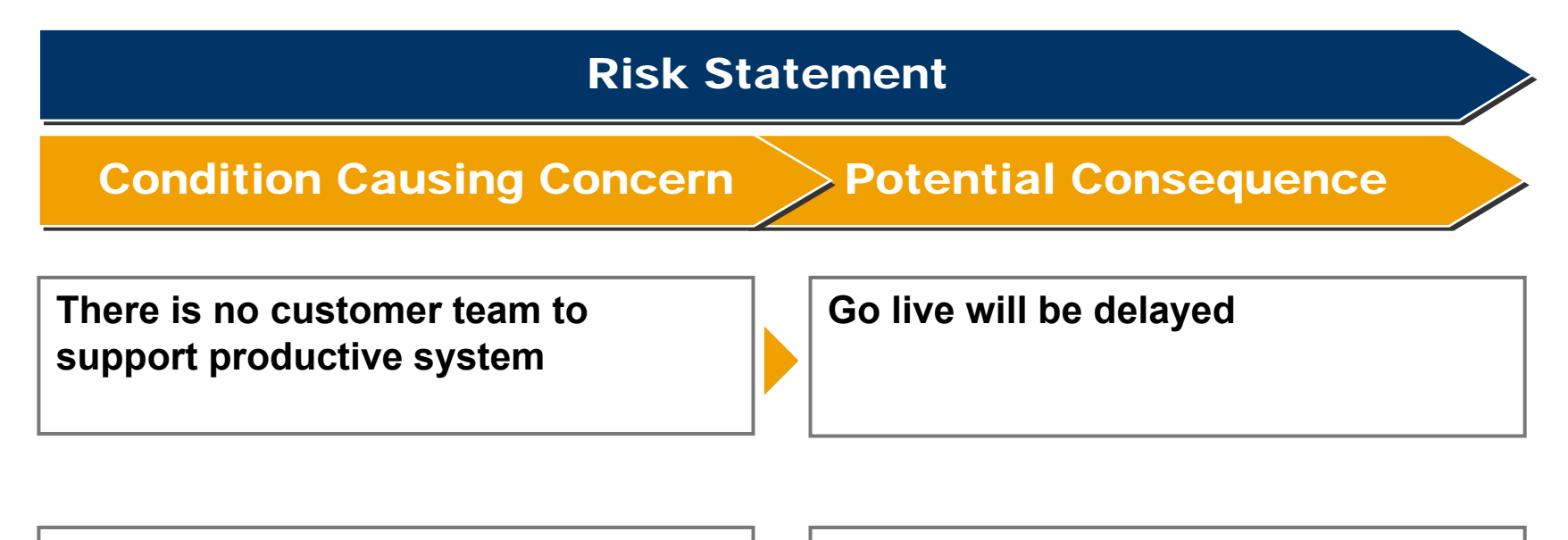

**The customer is unable to replace the consultants for system support** **Customer will be unable to perform system management causing** `**system degradation**

**Too much time is needed for SAP to make clear decisions**

**Confusion and delays** `

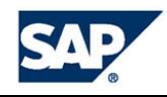

## Risk Identification – Brainstorm Template

#### SAP/

**ALIAS: /GRM** 

#### **GLOBAL RISK** *MANAGEMENT@SAP*

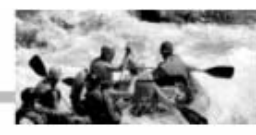

**Risk Brainstorming Template** 

For The Risk Brainstorming is used to prepare a risk assessment.

Please fill in the 5 most important risks you are aware of. Use English as documentation langauage.

F You can find an example in the "Example" worksheet. In case you want to learn more about the Global Risk Management Model & Policy, use SAPNet Quick Link: /GRM

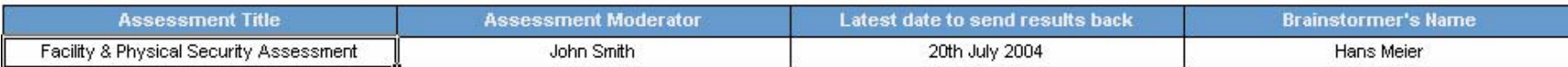

#### **Brainstorm Results**

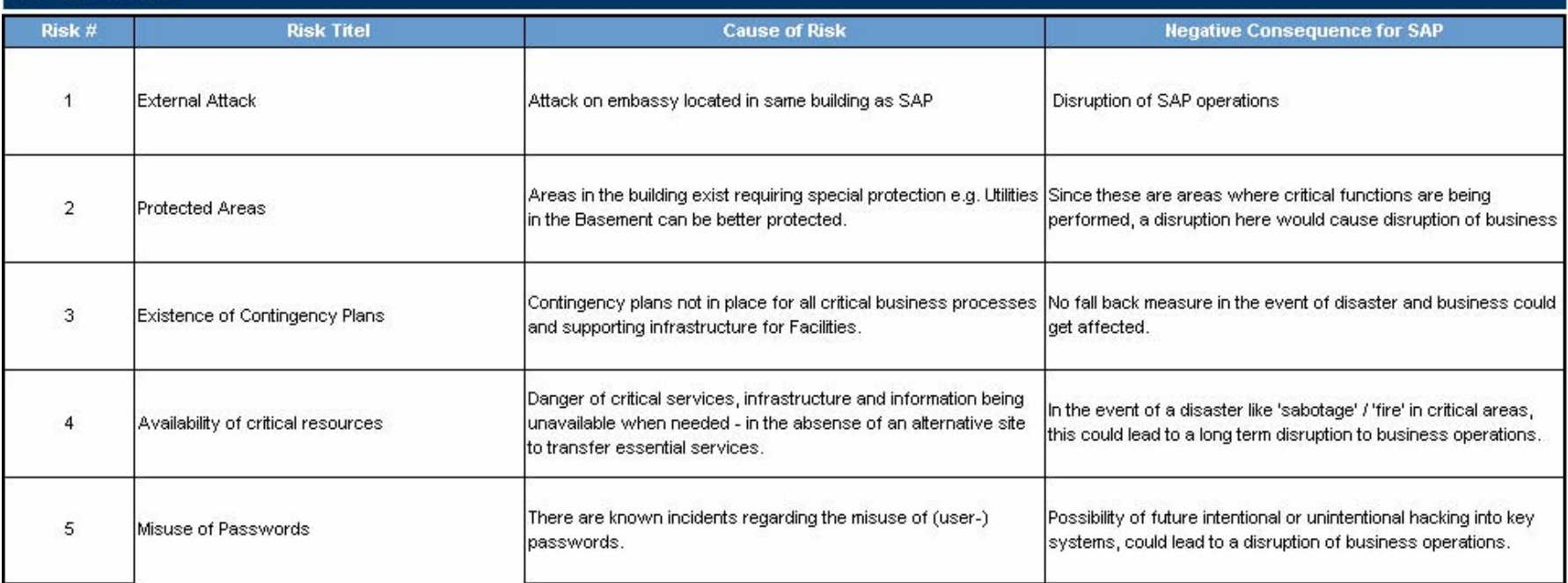

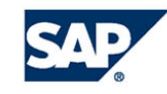

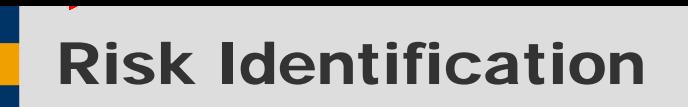

#### **Common Risk Catalog:**

**Corporate-wide catalog of generic risk categories**

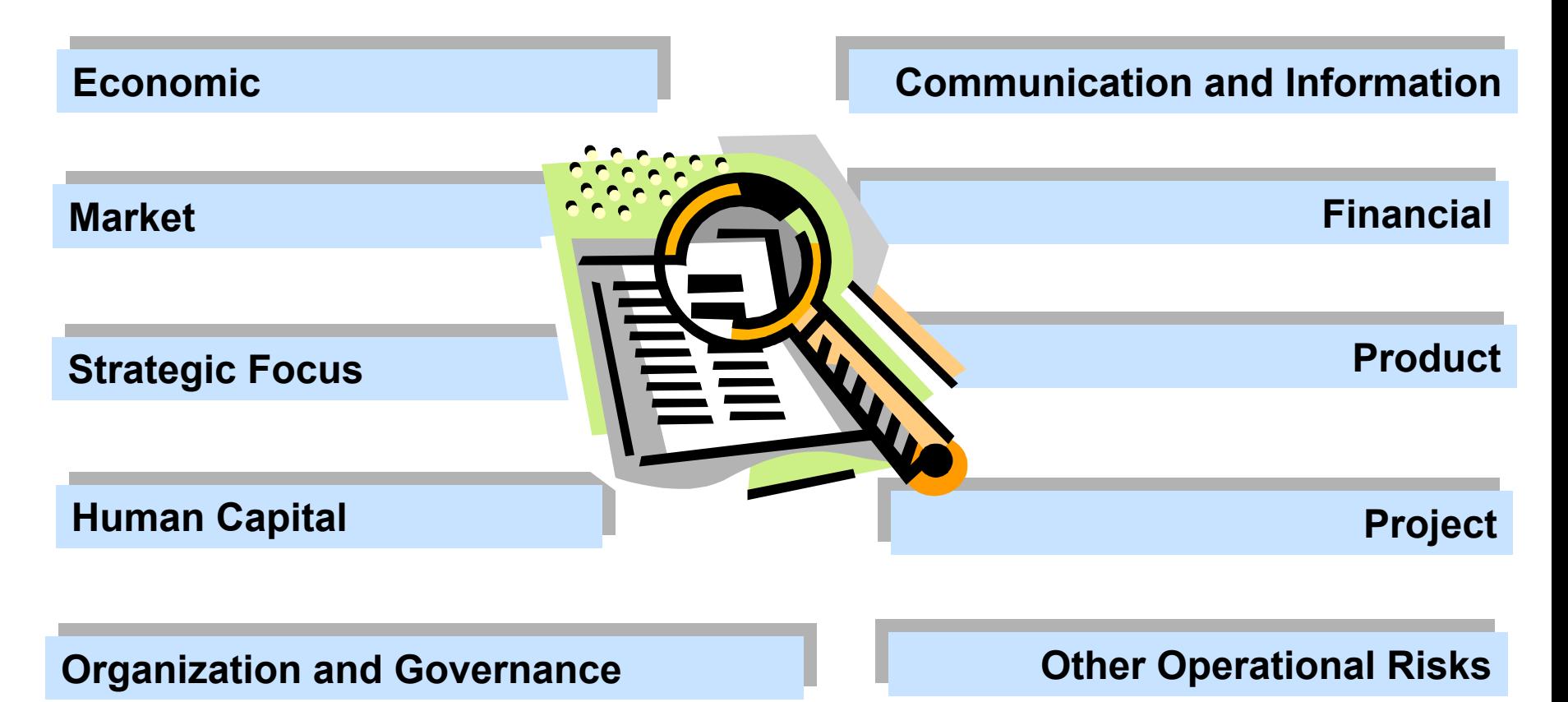

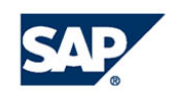

## Risk Identification

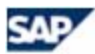

#### **GLOBAL RISK MANAGEMENT@SAP**

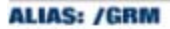

> Find the Common Risk that best fits the actual risk, and enter the corresponsing ID number in the Risk Register worksheet.

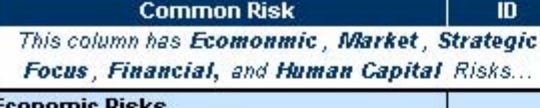

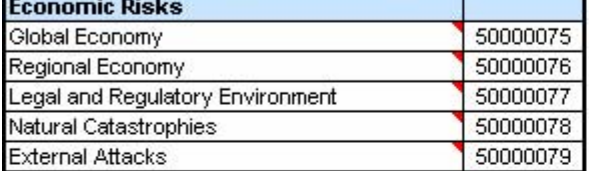

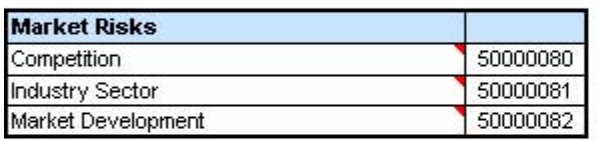

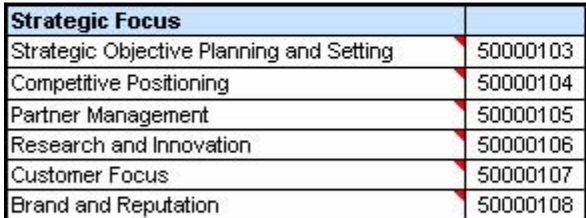

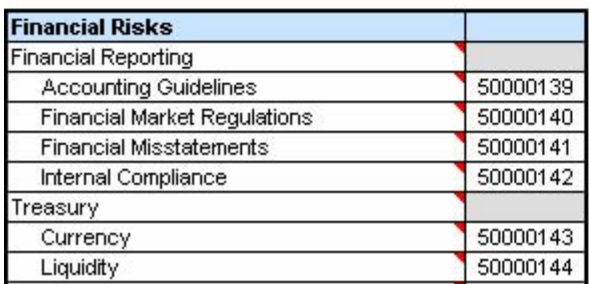

**Common Risk**  $\overline{10}$ This column has Organization and Governance, Project, and Product Risks...

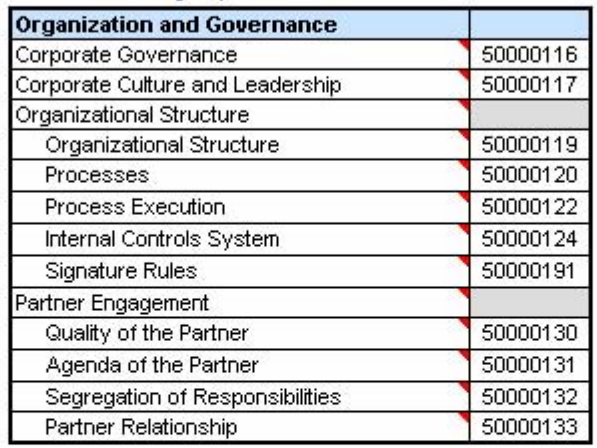

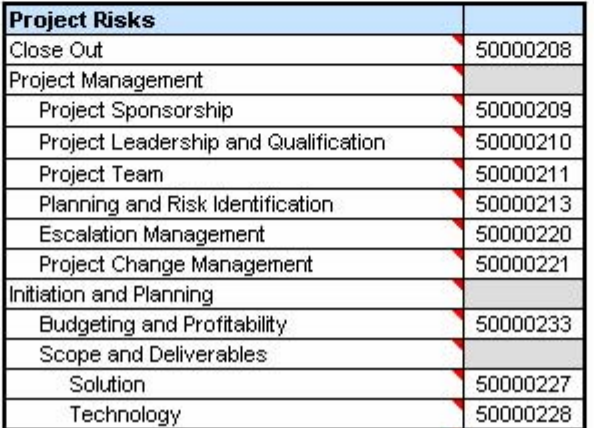

**PROJECT RISK REGISTER** 

Internal Use Only

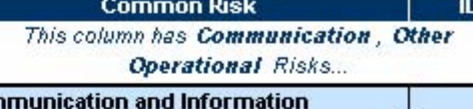

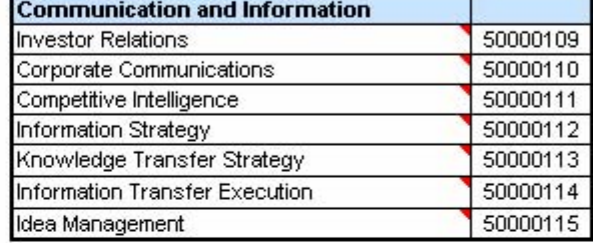

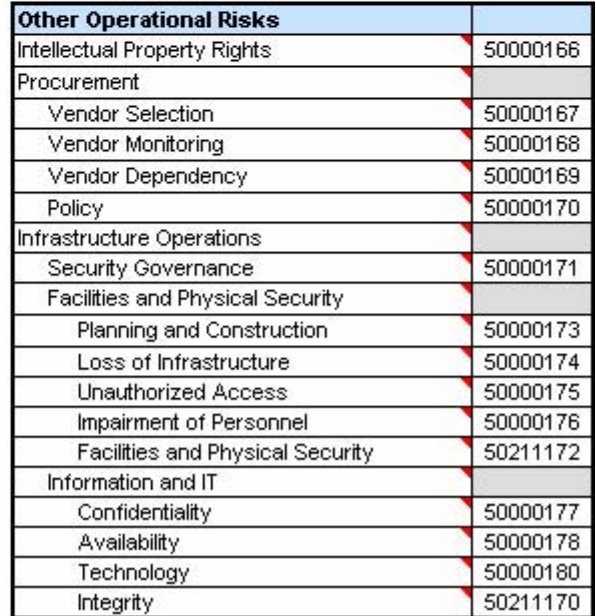

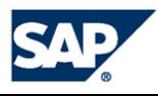

## Risk Identification – Assessment Template

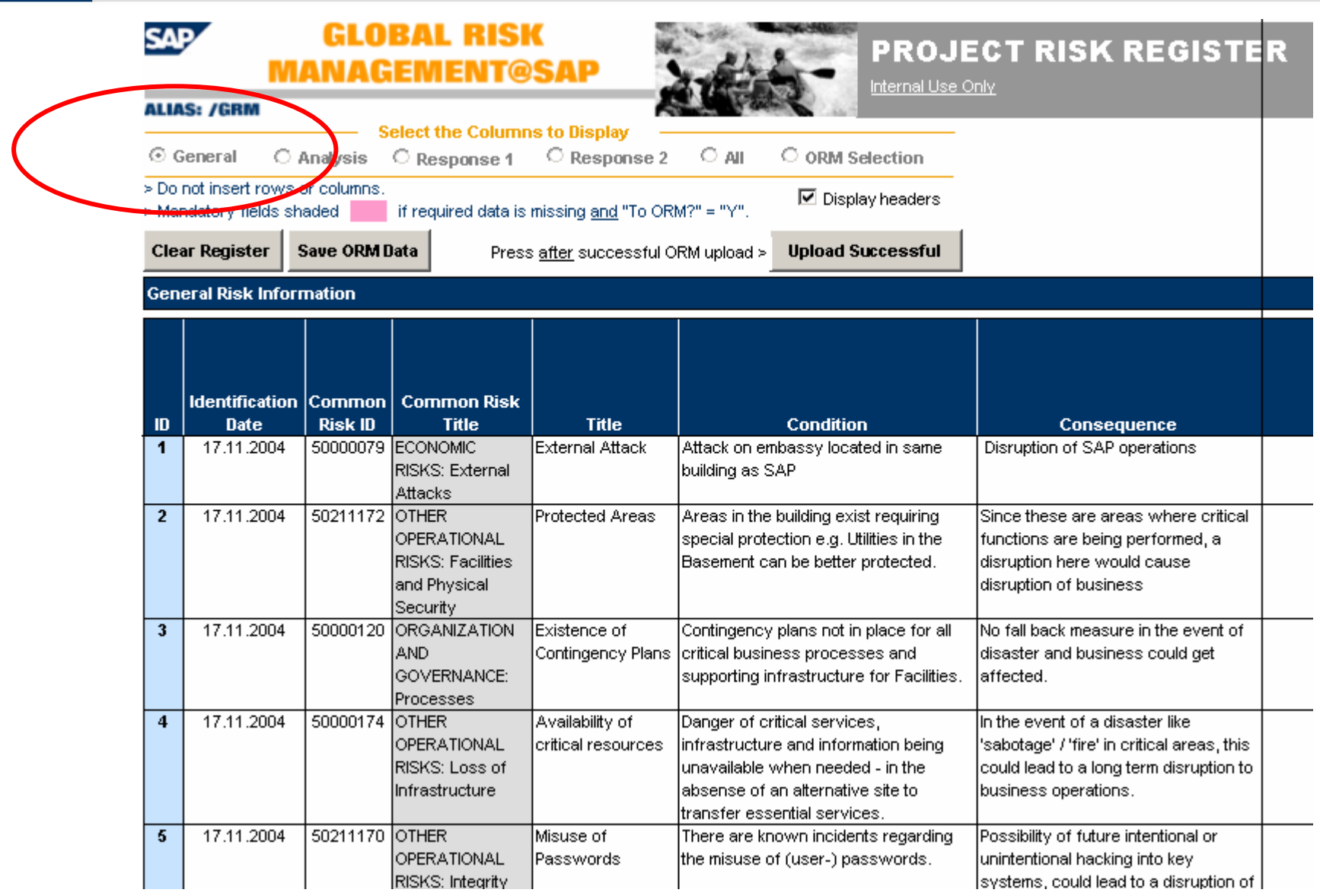

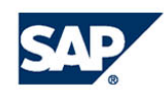

## Risk Analysis

#### **Risk attributes ► Probability; Impact; Timeframe**

**Risk prioritization involves separating out which risks should be dealt with first when allocating resources**

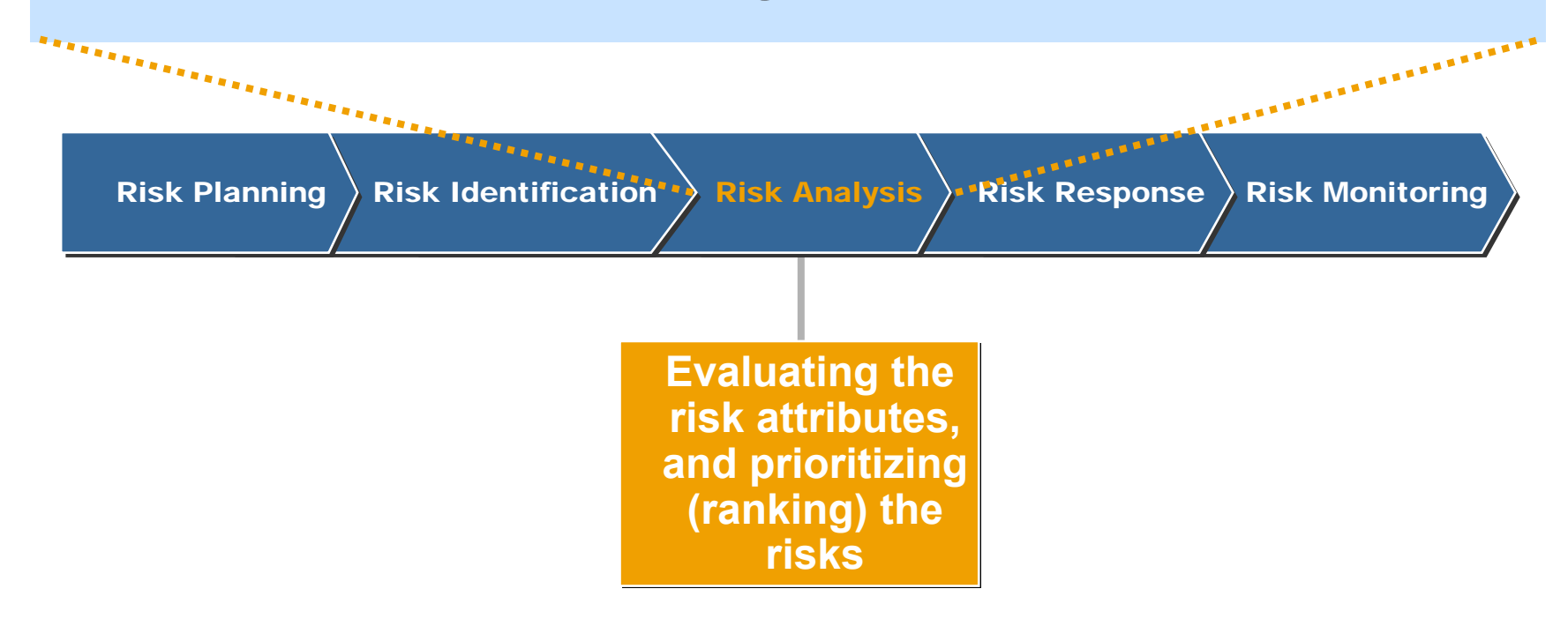

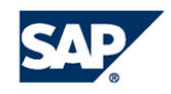

## Risk Analysis

#### **Probability:**

**Five-level scoring scale to be used by all lines of business:**

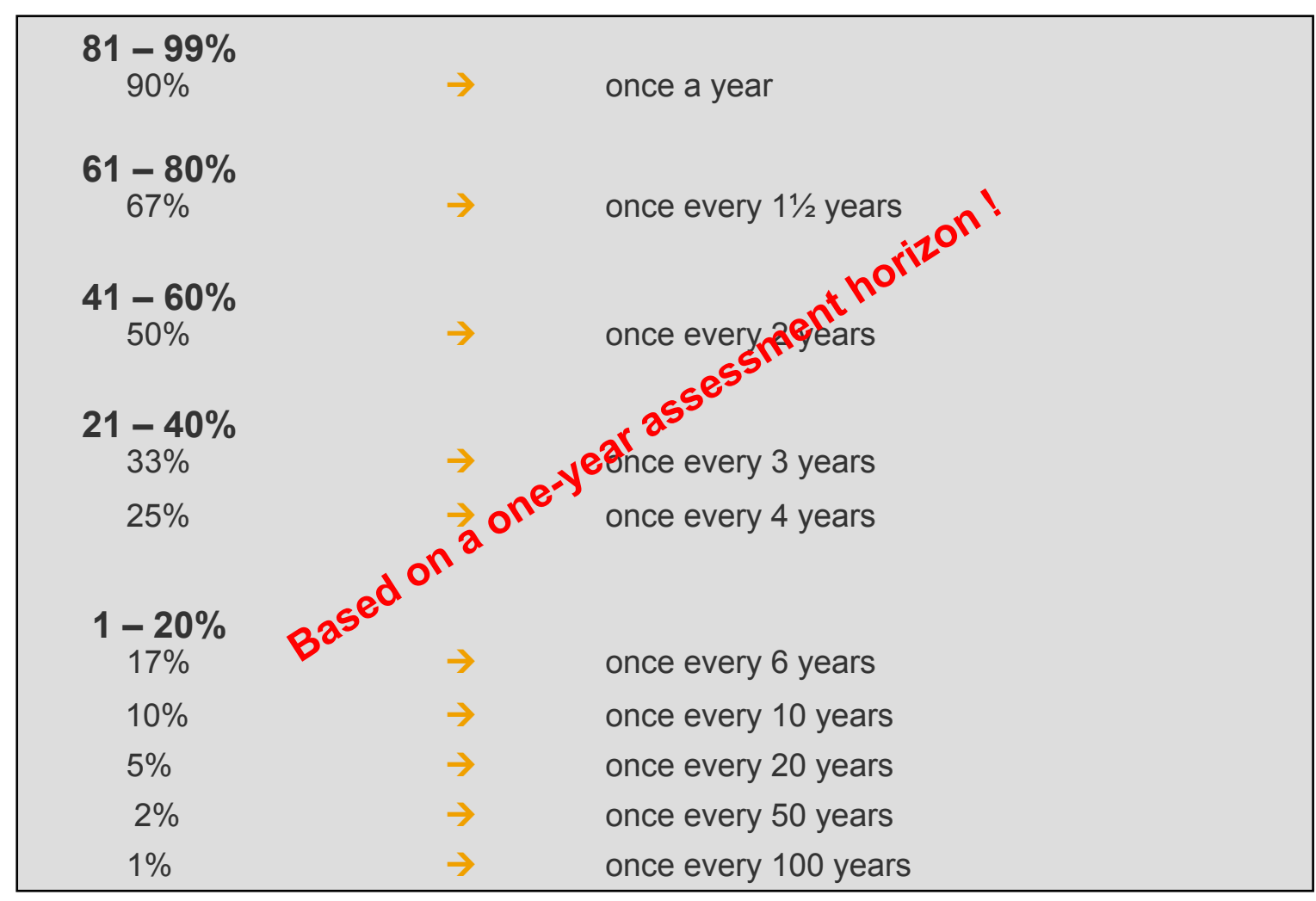

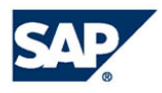

## Risk Analysis

#### **Impact (Local/Global):**

Five-level scoring scale to be used by all lines of business:

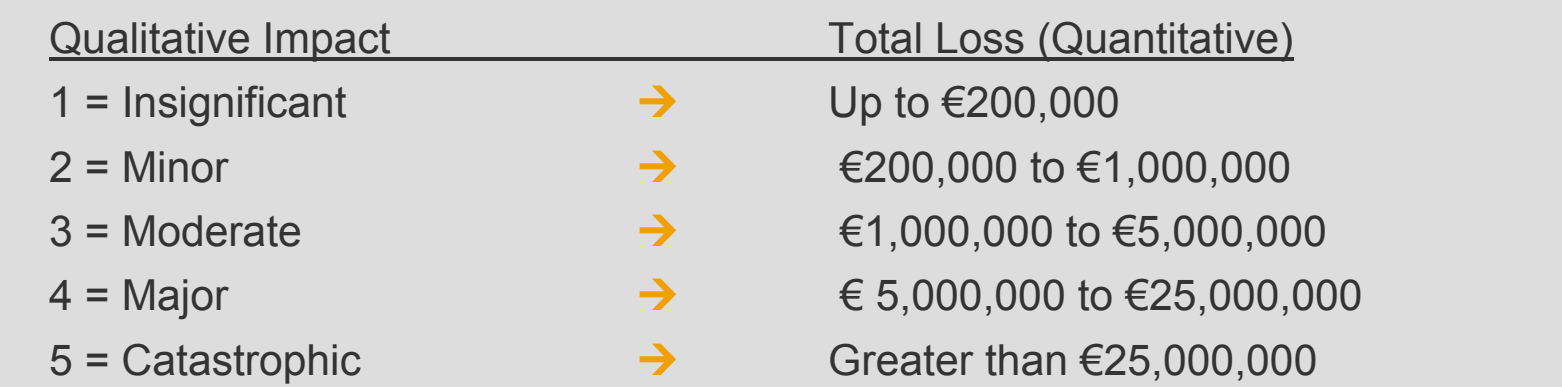

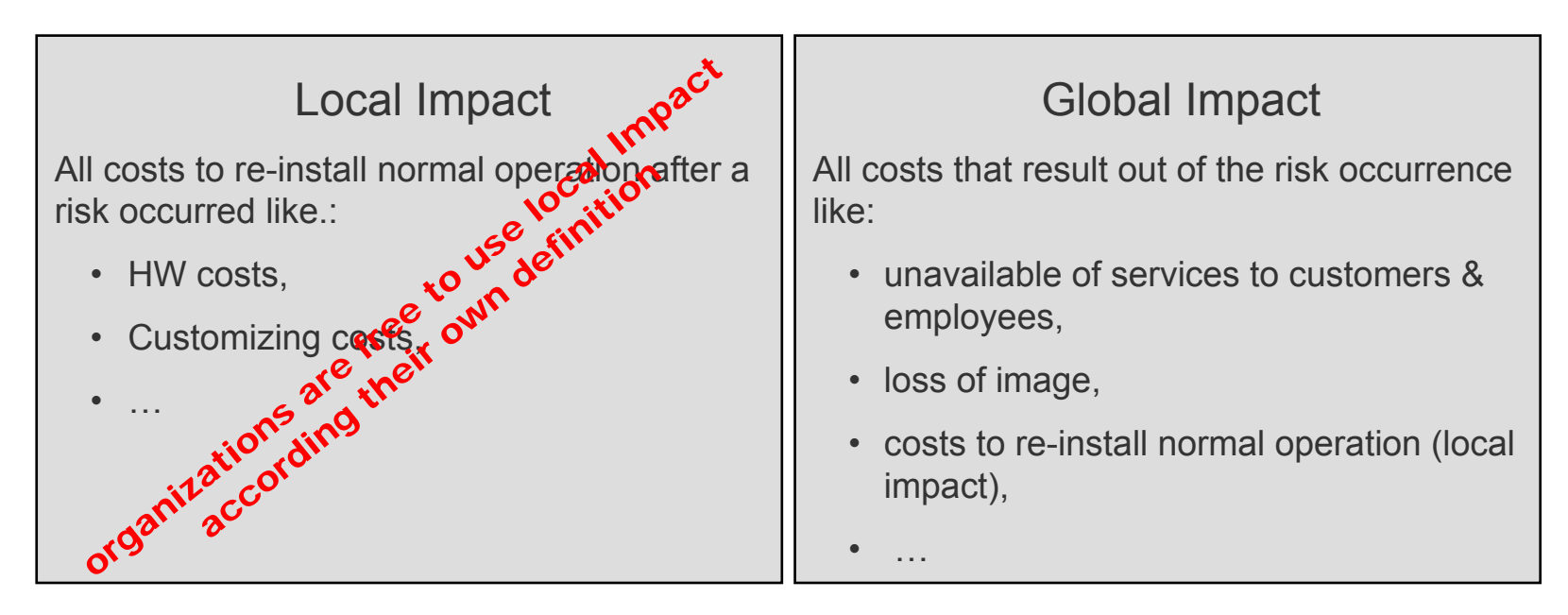

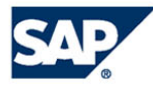

#### **Risk Level:**

#### **Derived from the probability and impact attributes as follows:**

**Example: Probability = 60%; Impact = €1,000,000 (Level 4)**

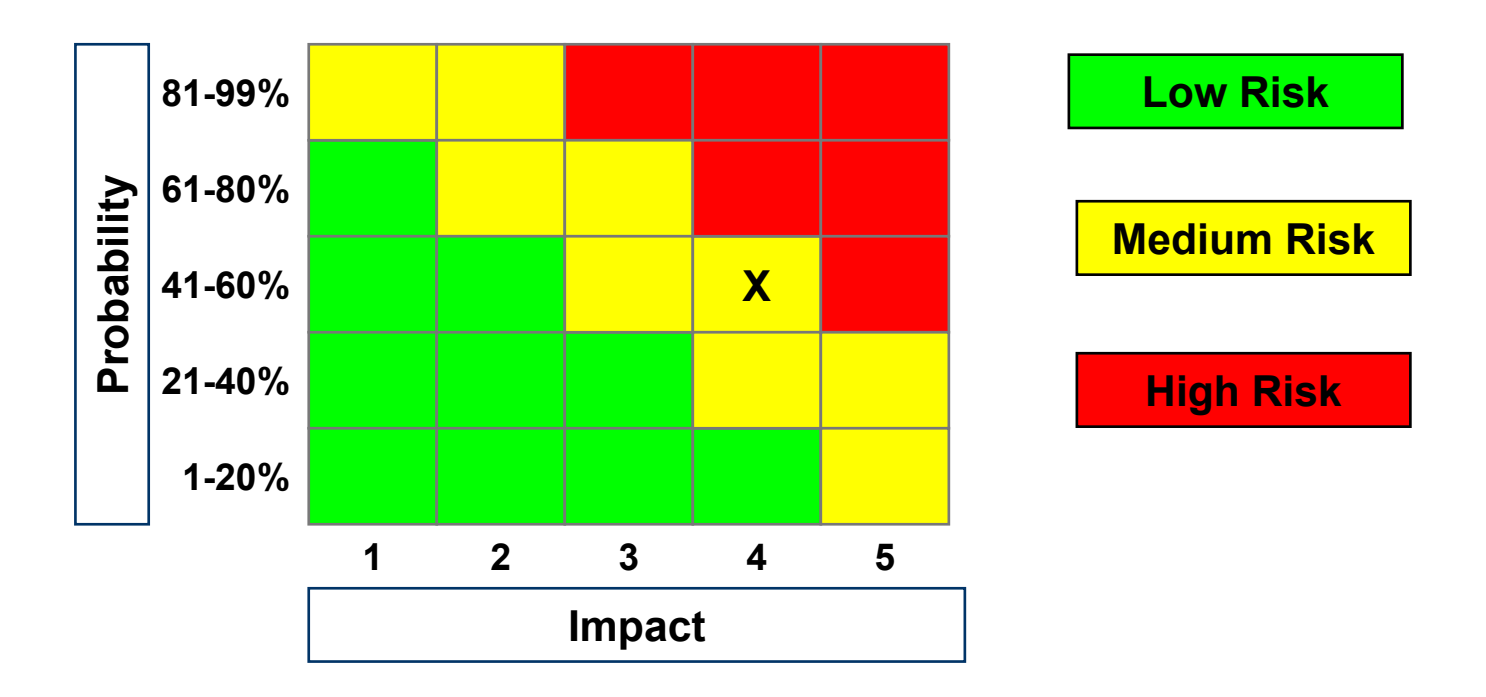

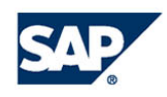

#### **Risk Prioritization:**

- $\blacksquare$  Involves separating out which risks should be dealt with first when allocating resources
- Approach: Map the risk level against the time frame for the risk (e.g. how soon action is required to prevent the risk from occurring)
- The following table shows how risk severity incorporates the time frame for action to arrive at a prioritized list of risks

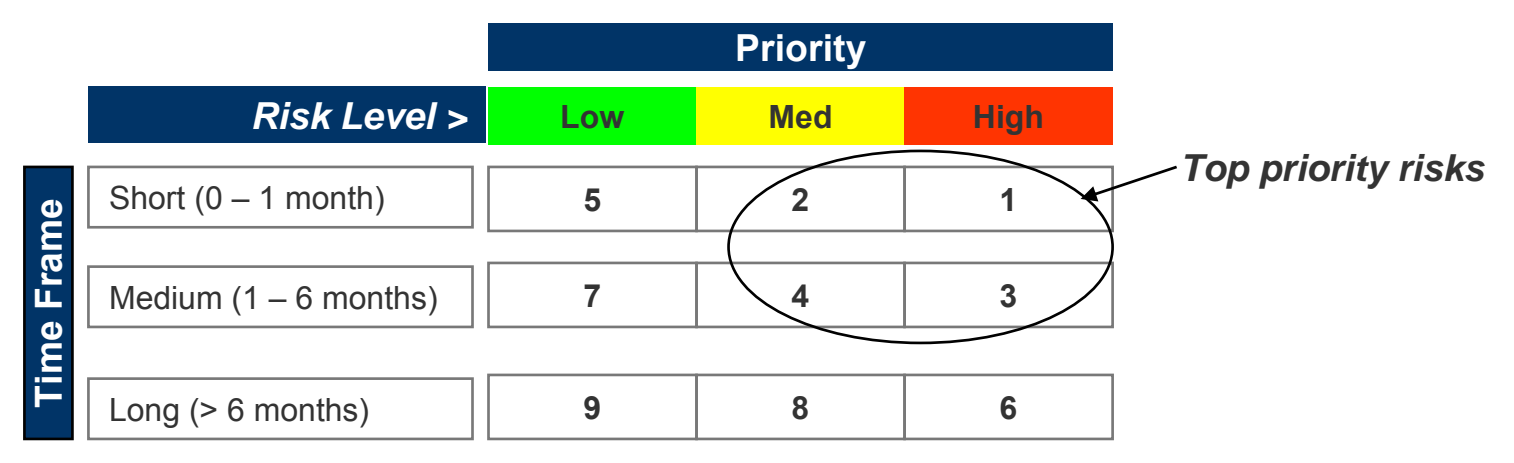

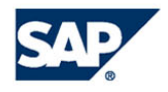

#### **Financial Exposure ("Expected Loss"):**

**Probability x Impact**

*Example:*

**Highly likely that integration testing will continue for 6 weeks.**

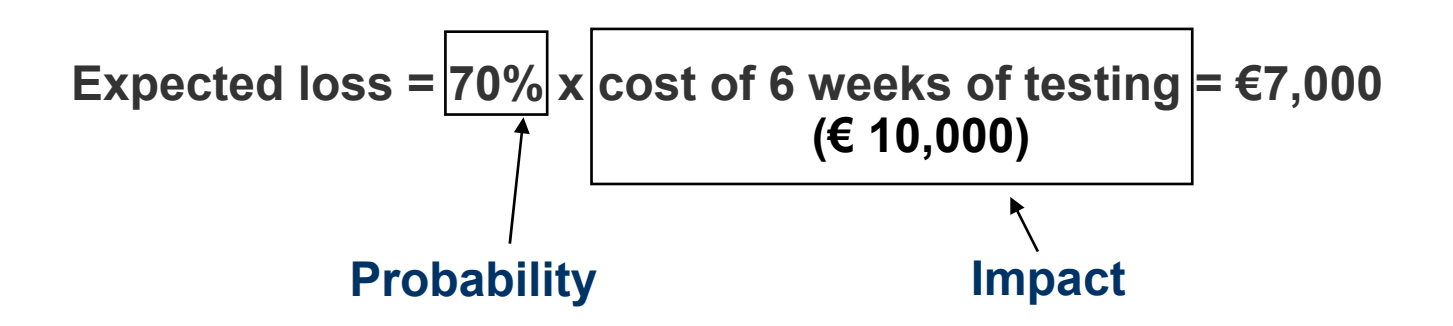

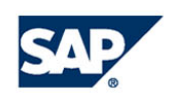

#### Risk Analysis – Assessment Template

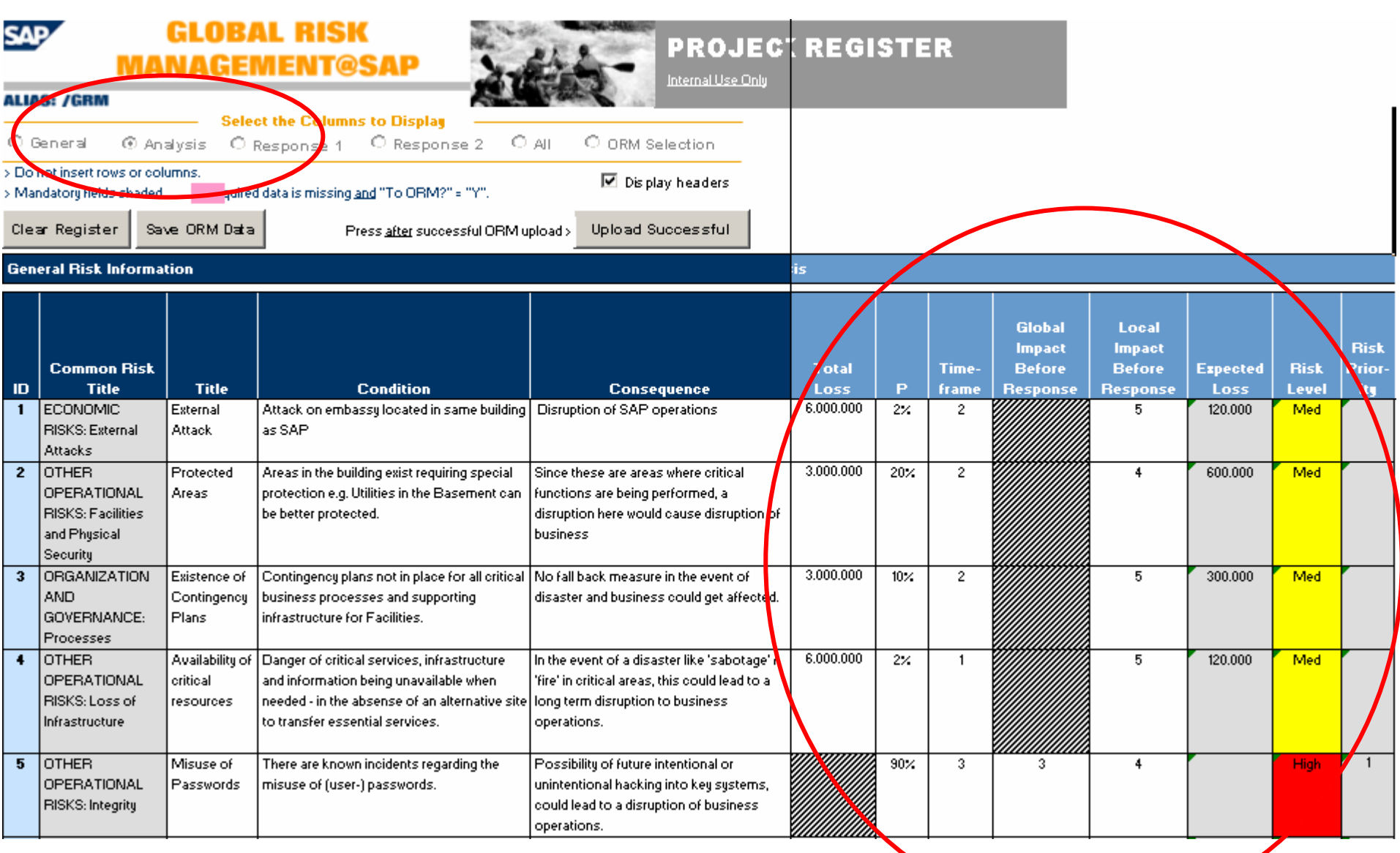

#### Risk Response

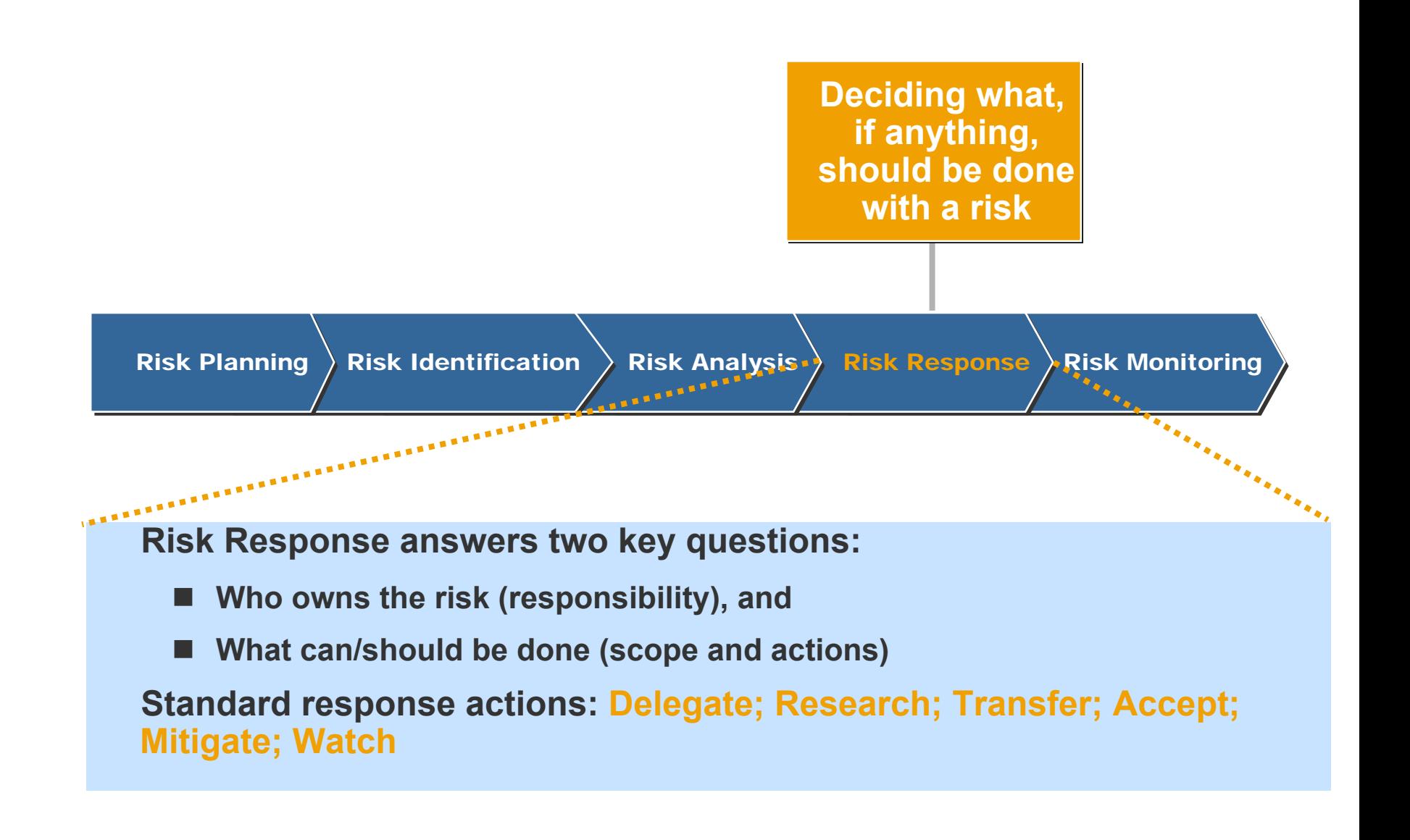

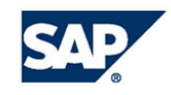

#### Risk Response – Assessment Template

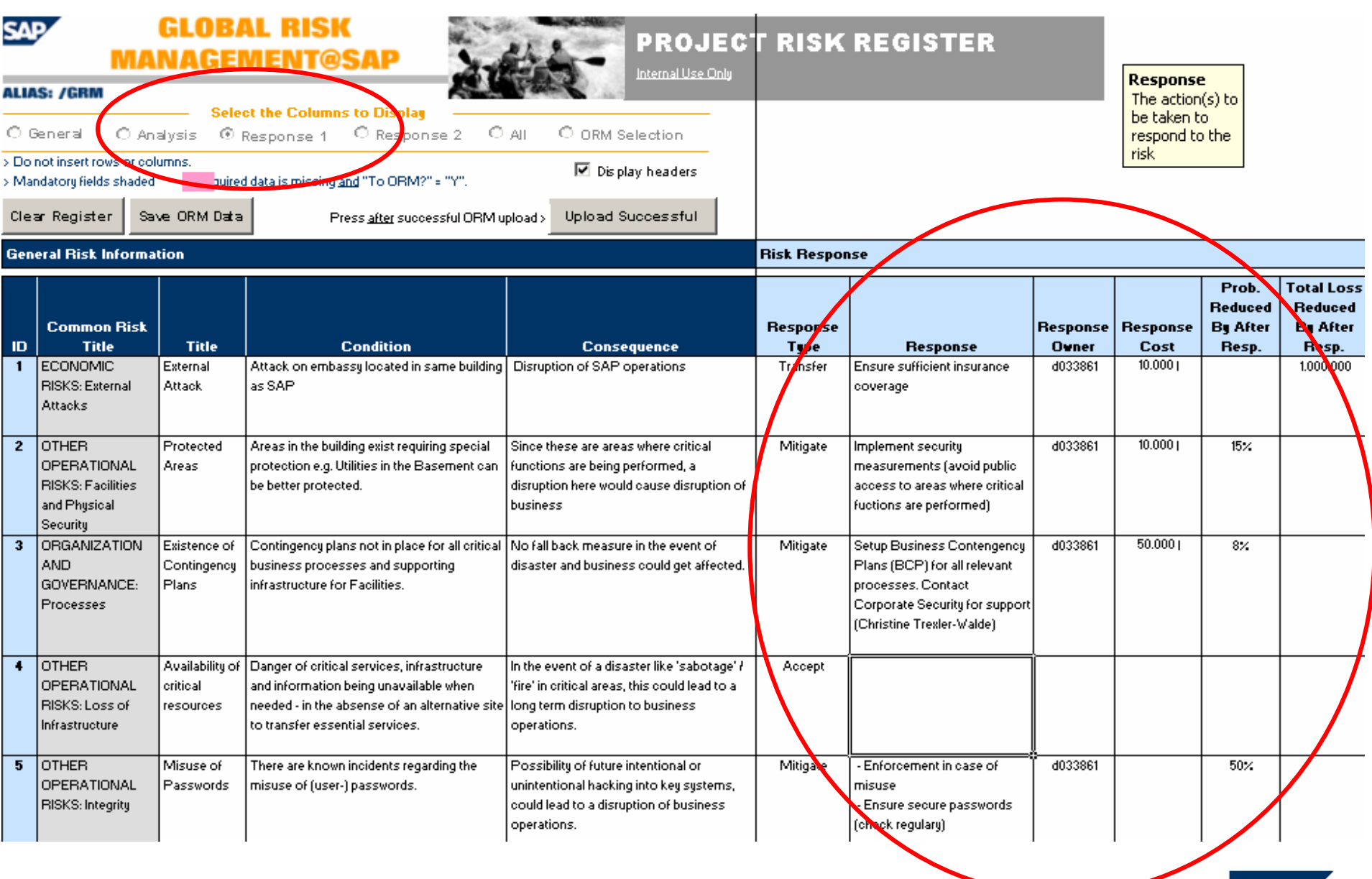

## Upload Risks to ORM

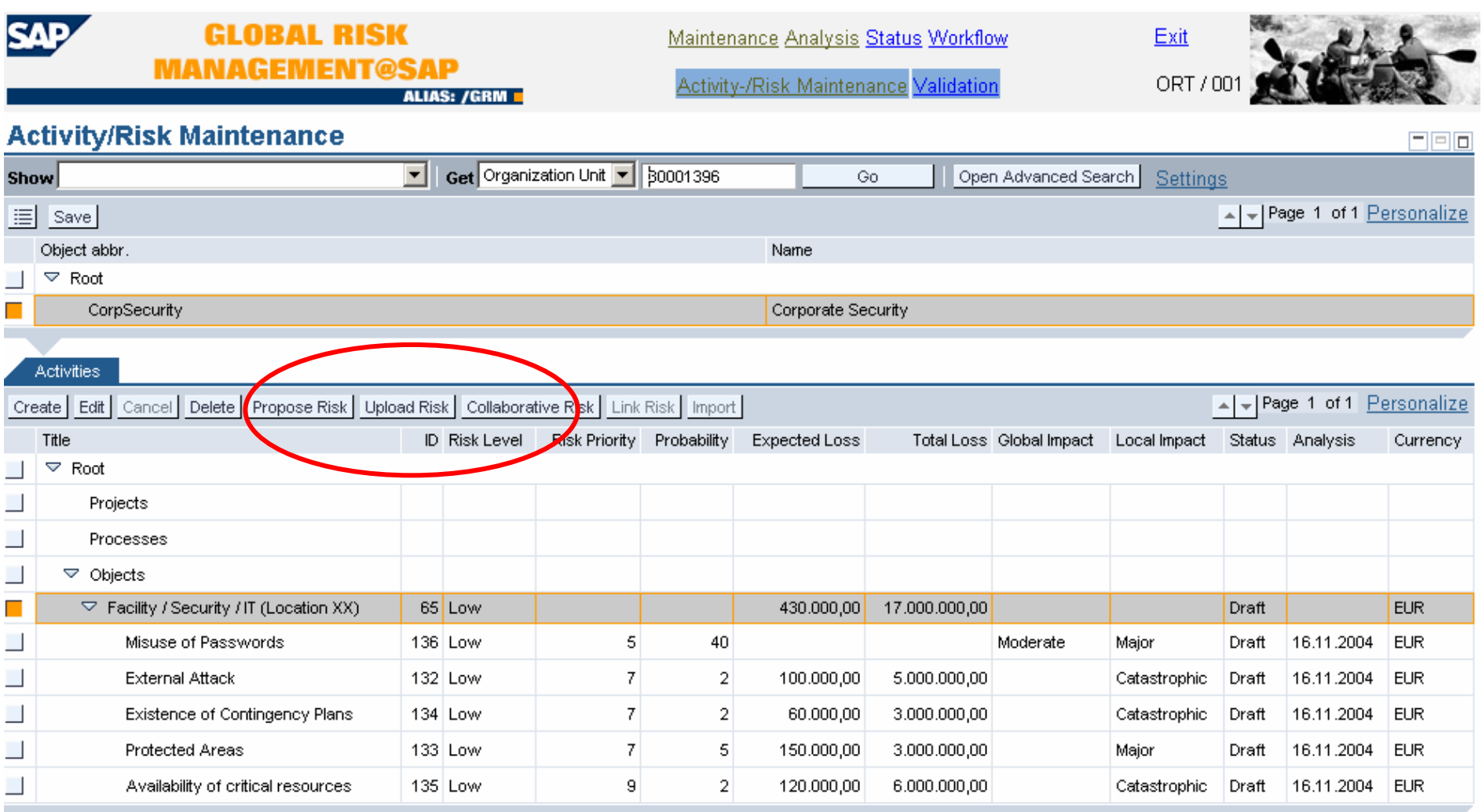

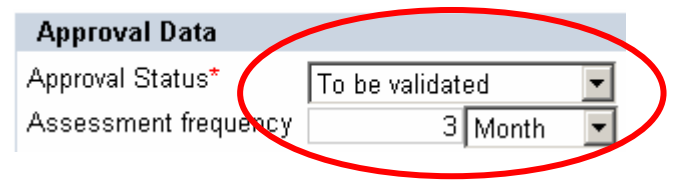

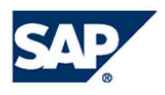

## Validation – Approval of Risks & Response Strategy

<span id="page-24-0"></span>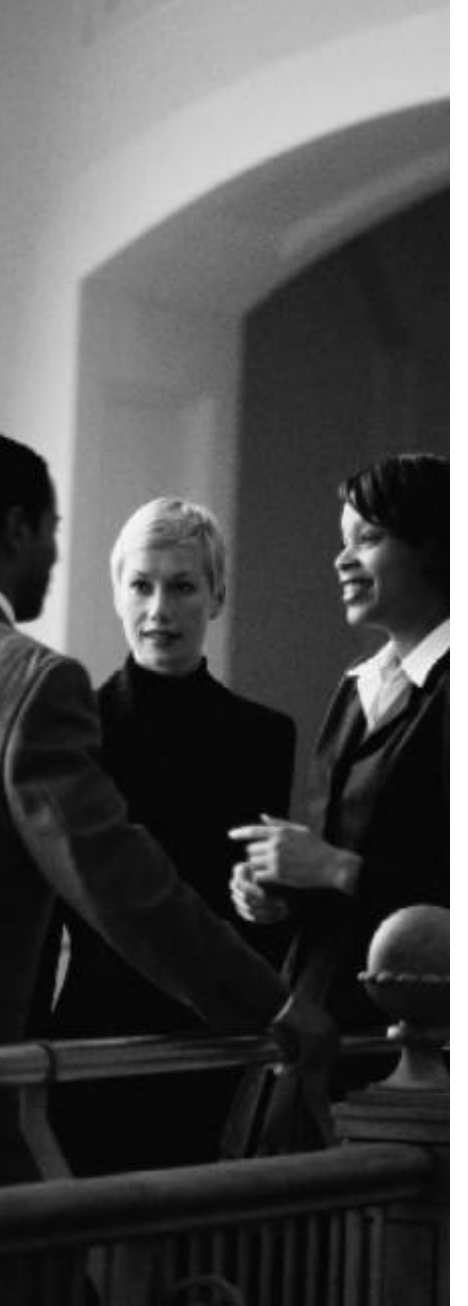

- ► **"Risk Validation" is the process of reviewing and approving the identified risks, the analysis, and the risk response plans**
- ► **Validation transactions take place in ORM**
- ► **Responsibility for validation cannot be delegated**
- ► **Risk Validator can:**
	- ► **Approve the assessment**
	- ► **Reject individual risks (use activity comment field to provide reasons; note that rejected risks can't be re-activated)**
	- ► **Set the sensitivity level of a risk (where "sensitivity" means attorney confidential)**

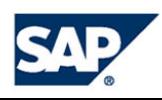

## Validation – Approval of Risks & Response Strategy

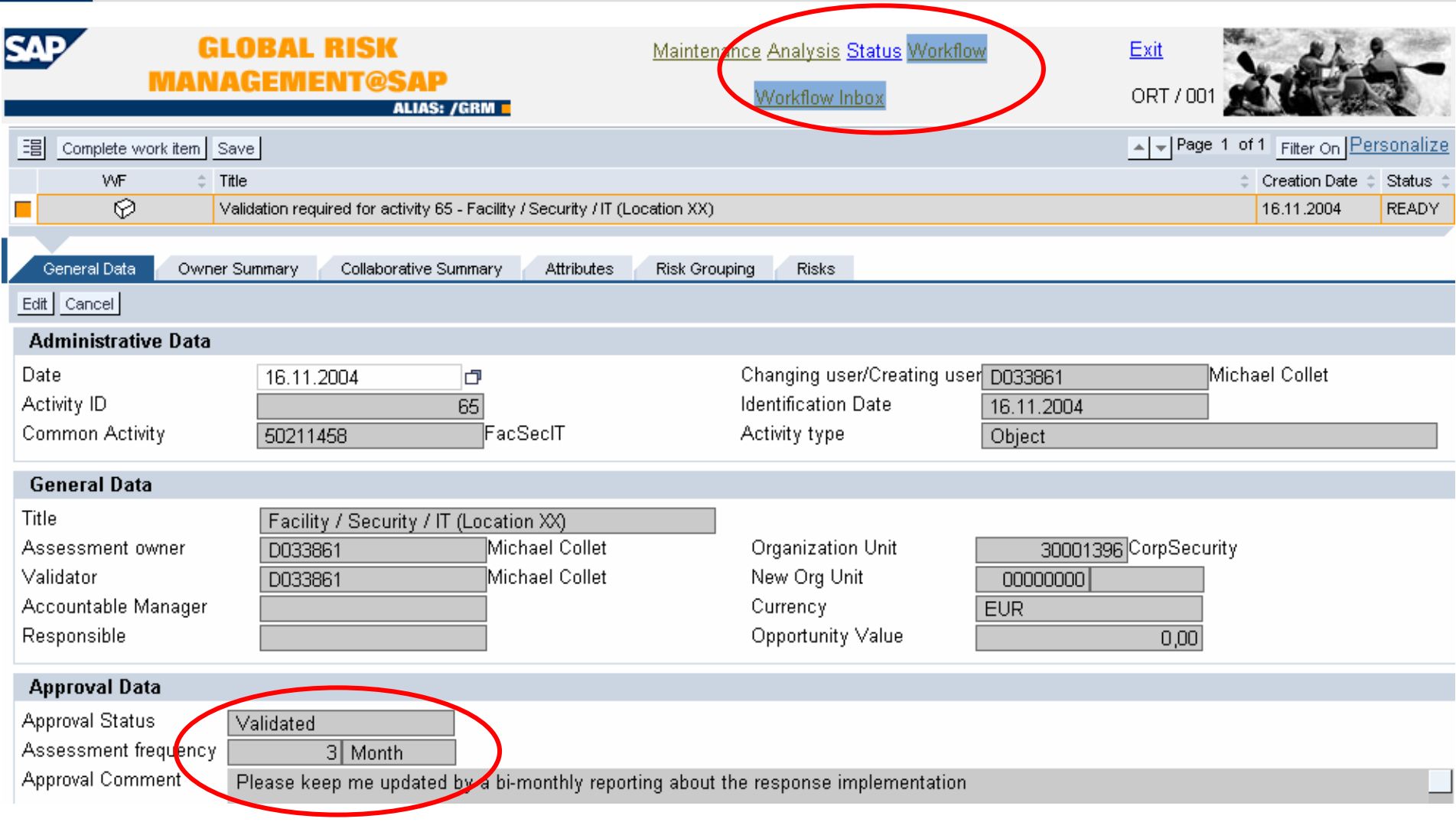

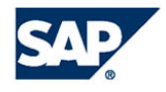

ſ

## <span id="page-26-0"></span>Risk Monitoring

**Assessing the effectiveness of the response actions Ongoing activity aimed at ensuring that response plans are working Activities include collecting information and reporting results**

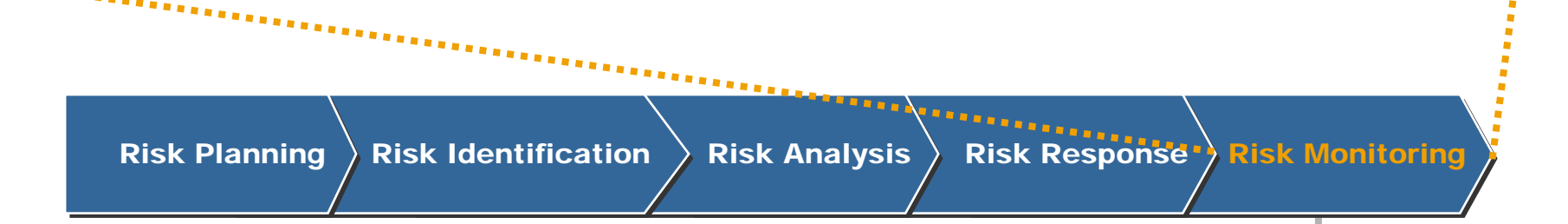

**Keeping track of Keeping track of the risks and the risks and evaluating the evaluating the effectiveness of effectiveness of the response the response actions actions** 

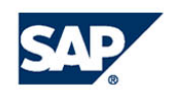

#### Risk Monitoring – Re-Assessments

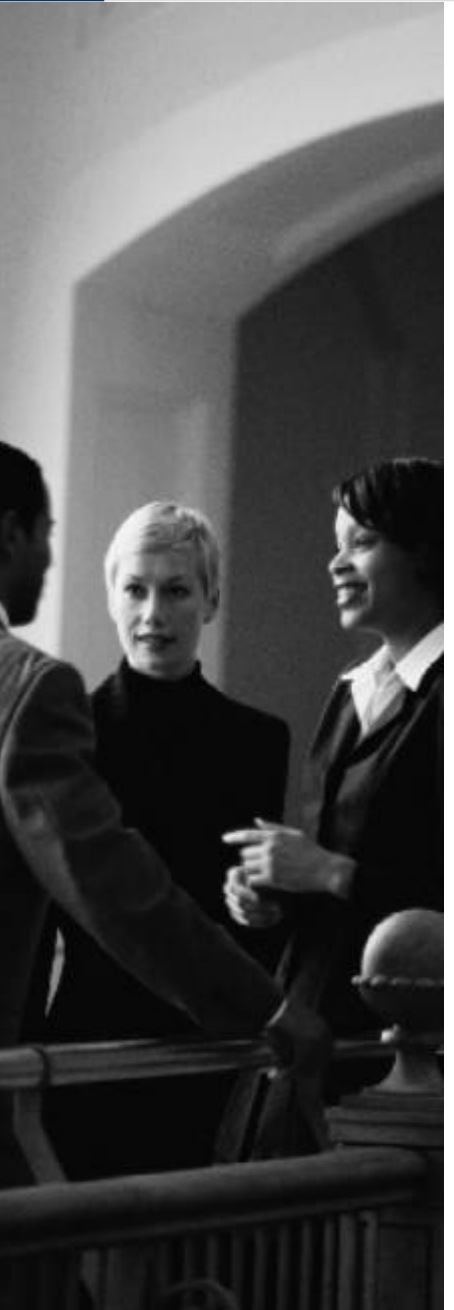

**Risk Manager / Assessment Owner:**

- ► **keep track of existing risks**
	- ► **Set Assessment Cycle to a reasonable timeframe (e.g. 3 months)**
	- ► **Require updates from Risk / Response Owners via ORM workflow**

▶**enter new upcoming risks to ORM** 

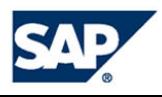

## Risk Monitoring - Reporting

<span id="page-28-0"></span>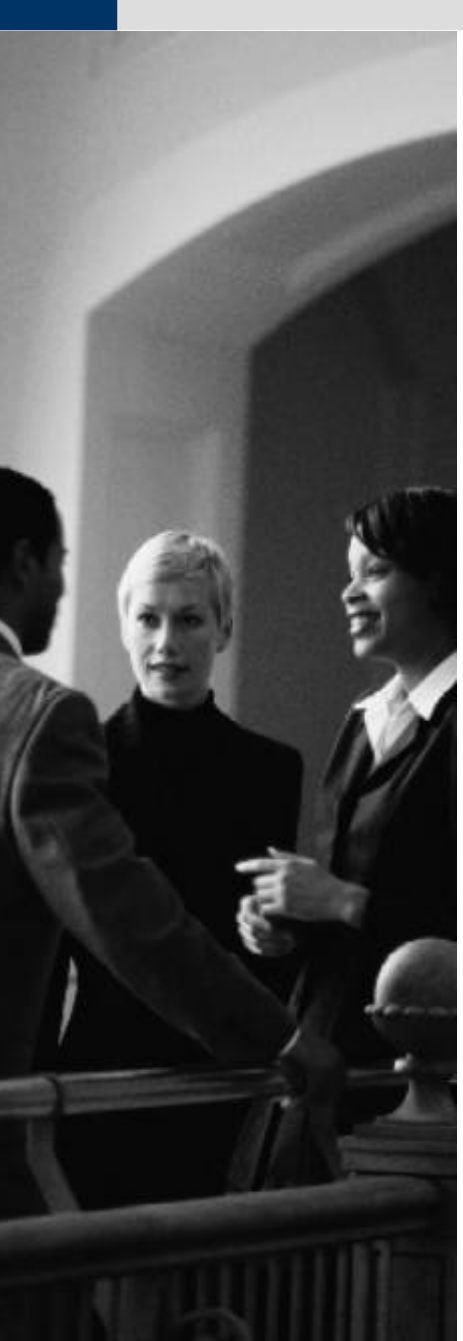

**Objective:**

**Provide clear, useful and actionable information about SAP's risk profile and risk management performance**

**Target audience:**

- ►**Supervisory Board**
- ►**Executive Board**
- ►**Product Technology Board (PTB)**
- ►**Field Management Board (FMB)**

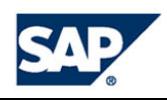

## Copyright 2005 SAP AG. All Rights Reserved

No part of this publication may be reproduced or transmitted in any form or for any purpose without the express permission of SAP AG. The information contained herein may be changed without prior notice.

Some software products marketed by SAP AG and its distributors contain proprietary software components of other software vendors.

Microsoft®, WINDOWS®, NT®, EXCEL®, Word®, PowerPoint® and SQL Server® are registered trademarks of Microsoft Corporation.

IBM®, DB2®, DB2 Universal Database, OS/2®, Parallel Sysplex®, MVS/ESA, AIX®, S/390®, AS/400®, OS/390®, OS/400®, iSeries, pSeries, xSeries, zSeries, z/OS, AFP, Intelligent Miner, WebSphere®, Netfinity®, Tivoli®, Informix and Informix® Dynamic ServerTM are trademarks of IBM Corporation in USA and/or other countries.

ORACLE® is a registered trademark of ORACLE Corporation.

UNIX®, X/Open®, OSF/1®, and Motif® are registered trademarks of the Open Group.

Citrix®, the Citrix logo, ICA®, Program Neighborhood®, MetaFrame®, WinFrame®, VideoFrame®, MultiWin® and other Citrix product names referenced herein are trademarks of Citrix Systems, Inc.

HTML, DHTML, XML, XHTML are trademarks or registered trademarks of W3C®, World Wide Web Consortium, Massachusetts Institute of Technology.

JAVA® is a registered trademark of Sun Microsystems, Inc.

JAVASCRIPT® is a registered trademark of Sun Microsystems, Inc., used under license for technology invented and implemented by Netscape.

MarketSet and Enterprise Buyer are jointly owned trademarks of SAP AG and Commerce One.

SAP, SAP Logo, R/2, R/3, mySAP, mySAP.com and other SAP products and services mentioned herein as well as their respective logos are trademarks or registered trademarks of SAP AG in Germany and in several other countries all over the world. All other product and service names mentioned are trademarks of their respective companies.

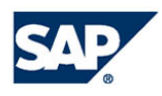

## <span id="page-30-0"></span>Copyright 2005 SAP AG. Alle Rechte vorbehalten

Weitergabe und Vervielfältigung dieser Publikation oder von Teilen daraus sind, zu welchem Zweck und in welcher Form auch immer, ohne die ausdrückliche schriftliche Genehmigung durch SAP AG nicht gestattet. In dieser Publikation enthaltene Informationen können ohne vorherige Ankündigung geändert werden.

Die von SAP AG oder deren Vertriebsfirmen angebotenen Softwareprodukte können Softwarekomponenten auch anderer Softwarehersteller enthalten.

Microsoft®, WINDOWS®, NT®, EXCEL®, Word®, PowerPoint® und SQL Server® sind eingetragene Marken der Microsoft Corporation.

IBM®, DB2®, DB2 Universal Database, OS/2®, Parallel Sysplex®, MVS/ESA, AIX®, S/390®, AS/400®, OS/390®, OS/400®, iSeries, pSeries, xSeries, zSeries, z/OS, AFP, Intelligent Miner, WebSphere®, Netfinity®, Tivoli®, Informix und Informix® Dynamic ServerTM sind Marken der IBM Corporation in den USA und/oder anderen Ländern.

ORACLE® ist eine eingetragene Marke der ORACLE Corporation.

UNIX®, X/Open®, OSF/1® und Motif® sind eingetragene Marken der Open Group.

Citrix®, das Citrix-Logo, ICA®, Program Neighborhood®, MetaFrame®, WinFrame®, VideoFrame®, MultiWin® und andere hier erwähnte Namen von Citrix-Produkten sind Marken von Citrix Systems, Inc.

HTML, DHTML, XML, XHTML sind Marken oder eingetragene Marken des W3C®, World Wide Web Consortium, Massachusetts Institute of Technology.

JAVA® ist eine eingetragene Marke der Sun Microsystems, Inc.

JAVASCRIPT® ist eine eingetragene Marke der Sun Microsystems, Inc., verwendet unter der Lizenz der von Netscape entwickelten und implementierten Technologie.

MarketSet und Enterprise Buyer sind gemeinsame Marken von SAP AG und Commerce One.

SAP, SAP Logo, R/2, R/3, mySAP, mySAP.com und weitere im Text erwähnte SAP-Produkte und -Dienst-leistungen sowie die entsprechenden Logos sind Marken oder eingetragene Marken der SAP AG in Deutschland und anderen Ländern weltweit. Alle anderen Namen von Produkten und Dienstleistungen sind Marken der jeweiligen Firmen.

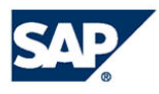